# Análise de Dispositivos Ópticos Através Do Método Gradiente Biconjugado Estabilizado

Kleucio Claudio<sup>1</sup>, José Patrocínio da Silva<sup>2</sup>, Hugo Enrique H. Figueroa<sup>3</sup> e Marli de Freitas G. Hernandez<sup>4</sup> *1 Faculdade de Tecnologia do Estado de São Paulo (FATEC)-Baixada Santista Extensão Praia Grande, Praça 19 de Janeiro, 144, CEP 11700-100, 2,3*Centro

Superior de Educação Tecnológica (CESET/UNICAMP), Rua Paschoal Marmo 1888, 13484-970 Limeira, São Paulo,

*1,2,3Universidade Estadual de Campinas (UNICAMP),Faculdade de Engenharia Elétrica e de Computação (FEEC), Departamento de Microonda e Óptica (DMO), Av. Albert Einstein 400, 13083-970 Campinas, São Paulo*

 *Resumo*  **Neste trabalho é aplicado o método iterativo biconjugado estabilizado, em conjunto com o método de decomposição incompleta (***ILUT***) para análise de um acoplador óptico direcional e um guia de onda óptico constituído por um material anisotrópico. Paras ambos os casos a estrutura é rodeada por camadas perfeitamente casadas (***Perfect Matched Layers – PMLs***), usada para truncar o domínio computacional. A formulação empregada utiliza o método dos elementos finitos em conjunto com o método da propagação vetorial feixes (***FE-VBPM***), originando um sistema linear resolvido através de um conjunto de sub-rotinas chamado** *LIRIOS***.** 

 *Palavras-chaves* **– Dispositivos fotônicos, sistemas lineares, método iterativo,** *LIRIOS***.** III. LIRIOS

### I. INTRODUÇÃO

Os sistemas de equações lineares obtidos da formulação por elementos finitos podem ser resolvidos por métodos diretos ou iterativos. Os métodos diretos apresentam um maior consumo de memória computacional em relação aos métodos iterativos, isto ocorre devido ao aparecimento dos valores não nulos (*fill ins*) durante a decomposição gaussiana. Neste sentido, a utilização de métodos iterativos para resolução de sistemas com grandes dimensões tem se mostrado eficiente e com melhor desempenho computacional. O método iterativo empregado foi o gradiente biconjugado estabilizado *(GBCS)* e precondicionado [1] por uma decomposição incompleta *ILUT* (*Incomplete LU Threshold*) [2], o *GBCS* foi escolhido por ser adequado a sistemas não-simétricos e não-hermitianos, aplicou-se na análise de dispositivos ópticos: um acoplador direcional (constituído de duas fibras ópticas cilíndricas, separadas por uma distância *d)* e um guia anisotrópico de seção transversal retangular. Os resultados foram comparados com os obtidos usando-se a decomposição gaussiana através da sub-rotina *ME28* [3].

#### II. MÉTODO ITERATIVO

O método iterativo gradiente biconjugado estabilizado tem a busca da solução do sistema de equações lineares (1) baseado no espaço de Krylov.<br>
Fig. 1 – Fluxograma do *LIRIOS*.

$$
Ax = b \tag{1}
$$

onde *A* é uma matriz de coeficientes com dimensão *n* x *n*, *x* é o vetor solução e *b* é um vetor de valores constantes.

K. Claudio, [kleucio@dmo.fee.unicamp.br,](mailto:kleucio@dmo.fee.unicamp.br) J. P. da Silva, [patroc@ceset.unicamp.br](mailto:patroc@ceset.unicamp.br), H. E. Hernández-Figueroa, [hugo@dmo.fee.unicamp.br](mailto:hugo@dmo.fee.unicamp.br) e M. F. G. Hernández. marlih@ceset.unicamp.br

O precondicionador utilizado é o *ILUT*, este consiste em uma decomposição gaussiana incompleta caracterizada por dois parâmetros, um que controla a esparsidade da matriz e o outro que elimina valores próximos de zero. A equação de um sistema precondicionado pode ser expressa da seguinte forma:

$$
M^{\dagger}Ax = M^{\dagger}b \tag{2}
$$

onde *M* representa o precondicionador da matriz e é obtido pela decomposição *ILUT* na forma fatorada.

As soluções de sistemas esparsos de grandes dimensões envolvem etapas de armazenamento, tratamento de dados, precondicionamento e aplicação do método iterativo. Neste trabalho, o pacote completo destas etapas é chamado de *LIRIOS* e representa um conjunto de ferramentas computacionais de solução do sistema em análise.

A Fig. 1 mostra o fluxograma do *LIRIOS*.

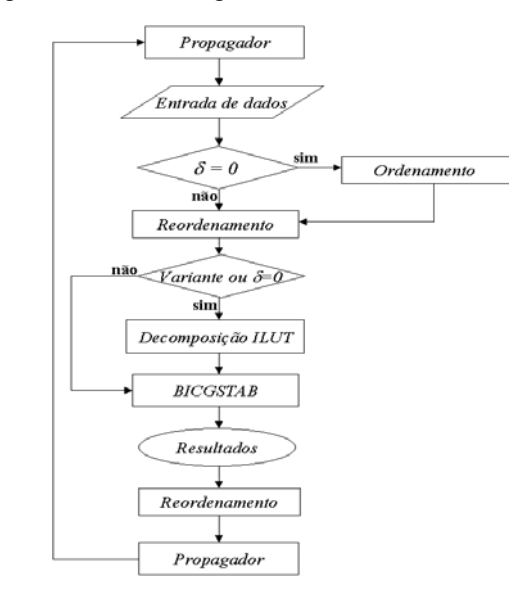

O bloco de ordenamento é responsável pelo tratamento dos dados, ele tem a finalidade de reordenar as linhas e colunas da matriz com o objetivo de diminuir o preenchimento durante a decomposição *ILUT*.

O bloco de decisão variante decide quando deve ser efetuada a decomposição *ILUT*, isto ocorre quando a matriz do sistema é modificada devido a alguma alteração das características físicas do guia de onda durante a propagação, neste caso a decomposição *ILUT* deve ser aplicada a cada passo de propagação. O bloco de reordenamento é responsável pelo retorno das linhas e colunas para a posição original, antes de se aplicar o *LIRIOS*.  $z = 0 \mu m$   $z = 0 \mu m$   $z = 0 \mu m$ 

A sub-rotina de ordenamento (*mcolor.f*) e a decomposição *ILUT* foram obtidas a partir do pacote *Sparskit* [4]. Aqui, a decomposição incompleta *ILUT* foi adaptada para operar com grandezas complexas.

#### IV. APLICAÇÕES

#### *A. Acoplador Direcional*

Um acoplador direcional é mostrado na Fig.1, o mesmo é constituído por duas fibras paralelas, com seção circular de raio r = 0.5 µm, espaçadas de uma distância *d*, constante ao longo da propagação e suficientemente pequena para se obter um forte acoplamento entre as fibras.

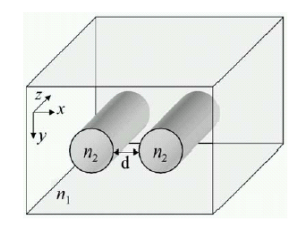

Fig. 2. Acoplador direcional entre duas fibras ópticas idênticas.

Para esta análise, utilizou-se um índice de refração do núcleo das fibras  $n_2 = 1,6$  e o índice de refração da casca  $n_1 =$ 1,5 e  $d = 0.2 \mu$ m. Para discretizar a malha, utilizou-se 2.000 elementos lineares, cobrindo uma janela computacional de 4  $\mu$ m x 4 $\mu$ m. A primeira fibra (esquerda) foi excitada com um feixe correspondente ao modo  $E_{11}^x$ , que possui índice efetivo  $n_{ef}(\beta_z/k_0) = 1,5447$ , calculado isoladamente para uma das fibras, usando-se análise modal. O comprimento de onda usado para esta simulação, foi centrado em  $\lambda = 0.8$   $\mu$ m, o passo de propagação foi considerado como ∆*z* = 0,1 <sup>µ</sup>m.

A matriz do sistema é não-simétrica, não-hermitiana, e com entre as sub-rotinas. uma dimensão de 2.914 variáveis e com 36.061 valores nãonulos, na Fig. 3 temos visualização da esparsidade da matriz. *B. Guia Anisotrópico PE-LN* 

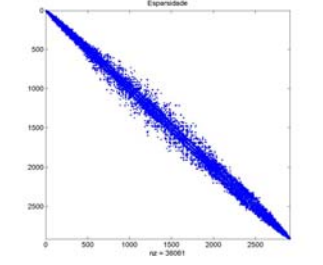

A Fig. 4 mostra a evolução da componente *hx*, do campo magnético transversal, na direção de propagação. Como podemos ver, os resultados apresentam uma boa concordância com os resultados obtidos em [5].

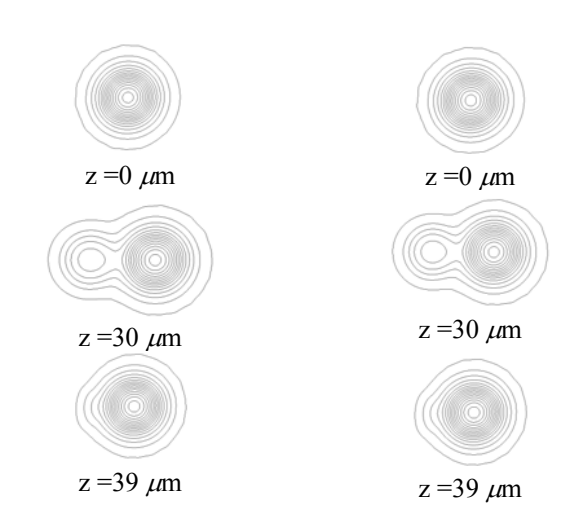

Fig. 4 -Comparações entre os resultados obtidos pelo pacote *LIRIOS* (coluna esquerda) e *ME28* [5] (coluna direita).

Na Fig. 5 é apresentada a diferença em valor absoluto entre as componentes dos vetores solução, no passo *z=39*µ*m* obtidos usando-se a *ME28* e o *LIRIOS*. Pode-se verificar a confirmação qualitativa do bom funcionamento do *LIRIOS*, pois as diferenças entre as componentes foram de no máximo  $1x10^{-14}$ .

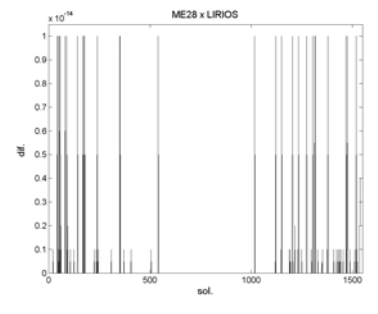

Fig. 5 - Diferença, em valor absoluto, para z = 39  $\mu$ m

Em seguida passamos a analisar um guia de onda anisotrópico, inicialmente estudado em [5] utilizando a subrotina *ME28*. Nesta análise comparamos o desempenho entre o *LIRIOS* e a *ME28*, bem como a verificação dos resultados

Para esta simulação considerou-se um guia óptico anisotrópico rodeado por PMLs, como mostra a Fig. 5, onde o substrato é LiNbO<sub>3</sub> (LN) e a região de guiamento é o LiNbO<sub>3</sub> com troca iônica (PE-LN) [5].

A espessura e a largura do guia de onda são, respectivamente,  $t = 2 \mu m$  e  $w = 2 \mu m$ . O substrato tem índice ordinário  $n<sub>o</sub> = 2,25$  e extraordinário  $n<sub>e</sub> = 2,172$ . A diferença entre os índices de refração da região de guiamento Fig. 3. Esparsidade da matriz - acoplador direcional e do substrato é ∆*ne =* 0,02, para o índice extraordinário.

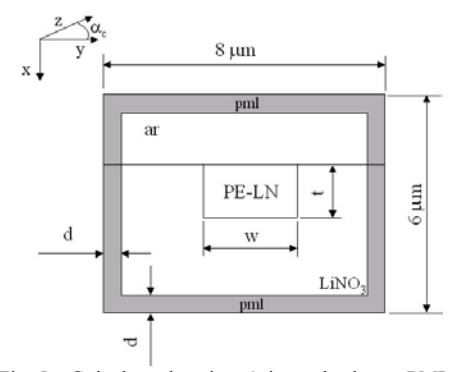

As componentes do tensor permissividade relativa, que simétrica para a região com LN [5], são dadas por (3), (4), (5) e (6).

$$
\varepsilon_{xx} = n_0^2 \cos^2 \alpha_c + n_e^2 \sin^2 \alpha_c \tag{3}
$$

$$
\varepsilon_{yy} = n_e^2 \cos^2 \alpha_c + n_0^2 \sin^2 \alpha_c \tag{4}
$$

$$
\varepsilon_{zz} = n_0^2 \tag{5}
$$

$$
\varepsilon_{xy} = \varepsilon_{yx} = (n_e^2 - n_0^2) \cos \alpha_c \operatorname{sen} \alpha_c \tag{6}
$$

Onde <sup>α</sup>*<sup>c</sup>* é o ângulo entre o eixo cristalino *c* e o eixo *x*, do plano *xy* Fig. 5. A simetria no tensor permissividade relativa se dá devido a igualdade entre seus elementos fora da diagonal transversal. O campo inicial foi excitado com um feixe gaussiano, polarizado na direção *x*, dado segundo a função  $h_x = A \exp(-(x^2 + y^2) / 2\sigma)$ . O comprimento de onda considerado foi  $\lambda = 0.84 \mu$ m, a largura do feixe  $\sigma = 0.6 \mu$ m. A janela computacional considerada foi 8 µm (direção *x*) e 6  $\mu$ m (direção *y*), rodeada por *PMLs* de espessura d = 2  $\mu$ m. A matriz de coeficientes este problema tem dimensão 3.754 e 50.149 valores não-nulos, é não-hermitiana e não-simétrica, a visualização da esparsidade da matriz é dada na Fig. 7.

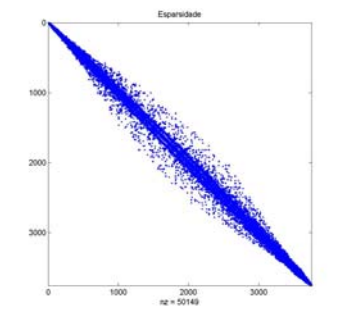

A Fig. 8 mostra a convergência do índice de refração de referência ao longo da direção de propagação, com relação ao valor obtido através da análise modal, para  $\alpha_c = 45^\circ$ . A medida que o feixe se propaga o índice de referência é atualizado convergindo para o modo fundamental do guia. Na Fig. 8 temos o comportamento dos dois métodos mostrando que o *LIRIOS* trabalhou muito bem.

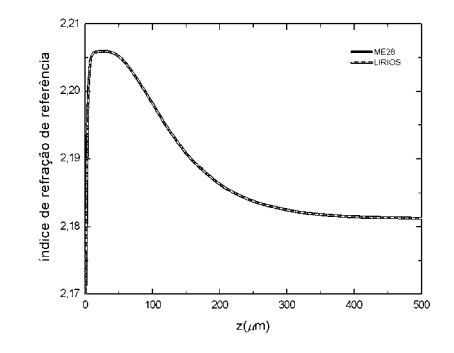

Fig. 5 – Guia de onda anisotrópico rodeado por PMLs Fig. 8 – Variação do índice de refração de referência ao longo da direção de propagação.

A Tabela 1 mostra os resultados obtidos usando-se o *LIRIOS* e a *ME28* para o guia de onda da Fig. 5. Nessa simulação, foi considerado o tempo total de propagação dividido pelo número de passos e o *LIRIOS* obteve um desempenho significativamente melhor, cerca de 48 % mais rápido, em cada passo, em relação a *ME28*. Este desempenho foi obtido com processador *Xeon* 2Ghz e 1GB de memória *RAM*.

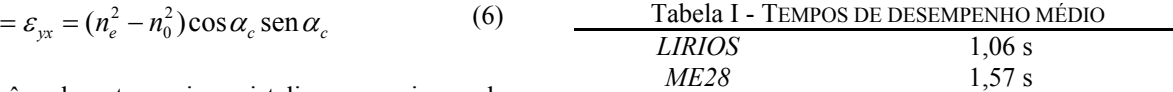

## V. CONCLUSÕES

 Os resultados obtidos neste trabalho mostram que a solução de sistemas lineares, proveniente dos dispositivos aqui analisados, podem ser resolvidos com confiabilidade através do método iterativo gradiente biconjugado estabilizado e precondicionado. Na a análise do guia de onda anisotrópico, verificou-se um melhor desempenho em relação aos resultados obtidos usando-se a sub-rotina *ME28*, neste caso, obtendo-se um menor custo computacional. Para trabalhos futuros, pretende-se disponibilizar na *internet* o *LIRIOS* e implementá-lo em ambientes paralelos visando aplicações mais robustas.

#### Agradecimentos

Agradecemos a FAPESP (projeto 04/13761-0) e o CNPq pelo apoio financeiro.

## REFERÊNCIAS

[1] H.A. Vorst, "Bi-CGSTAB: A fast and smoothly converging variant of Bi-CG for the solution of nonsymmetric linear systems, *SIAM J. Sci. Stat.* Fig. 7 - Esparsidade da matriz - guia anisotrópico *Comput.*, vol. 13(2), pp. 631-644, 1992.

[2] Y.Saad, *Iterative methods for sparse linear systems*, PWS, 1996.

[3] K.Claudio, *Resolução de sistemas de equações lineares provenientes da simulação de estruturas fotônicas*, DMO/FEEC/Unicamp, 2003.

[4] *http://www-users.cs.umn.edu/~saad/software/SPARSKIT/sparskit.html*

[5] J.P. da Silva, *Simulação por elementos finitos da propagação de feixes ópticos em estruturas fotônicas*, tese de doutorado, DMO/FEEC/Unicamp, 2003.

[6] I. S. Duff, "ME 28: a sparse unsymmetric linear equation solver for complex equations", *ACM Trans. on Math. Soft.*, vol. 7, no. 4, pp. 505-511, 1981.

[7] J. P. Berenger, "A Perfect Mached Layer for the absortion of electromagnetic waves", *J. Comput. Physics*, no. 114, pp.185-200, 1994.